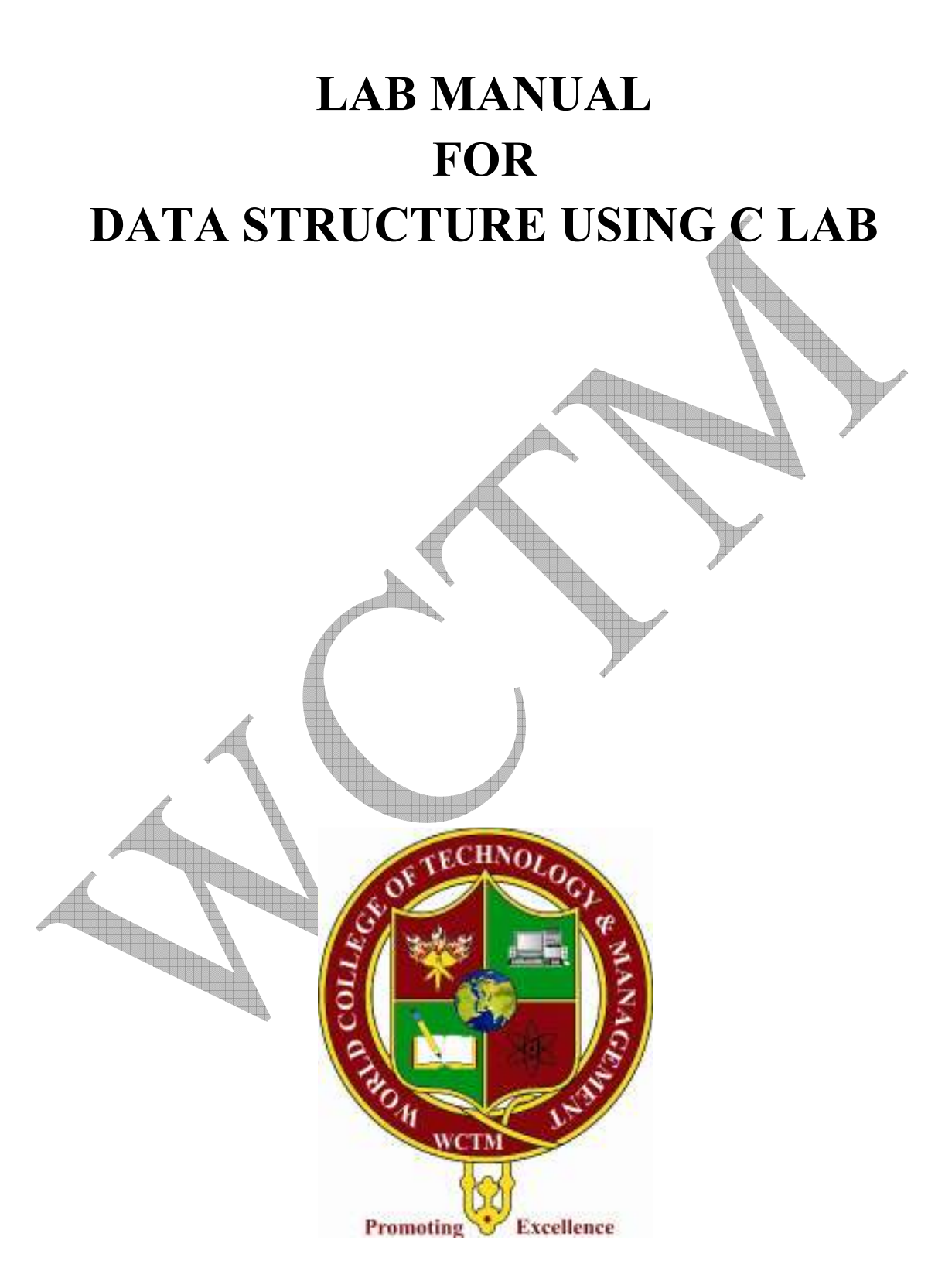

#### **PROGRAM NO.1**

#### *Aim: - To search an element in the array using Linear Search.*

```
#include<stdio.h> 
#include<conio.h> 
void main() 
{ 
        int a[10],i,item,flag=0; 
        clrscr(); 
        printf("Enter the data in the array"); 
       for(i=0; i<10; i++)\{scanf("%d", \&a[i]); } 
        printf("Enter the element to be searched"); 
        scanf("%d",&item); 
       for(i=0; i<10; i++) { 
               if(item==a[i]) 
\{ flag=1; 
                      break; 
 } 
 } 
       if(flag==0) printf("Element Not Found"); 
        else 
       printf("Element Found at Position =%d",i);
getch(); 
}
```
#### **PROGRAM NO.2**

#### *Aim: - To search an element in the 2-dimensional array using Linear Search.*

```
#include<stdio.h> 
#include<conio.h> 
void main() 
{ 
        int a[3][3],i,j,item,flag=0; 
        clrscr(); 
        printf("Enter the data in the array"); 
       for(i=0; i<3; i++)\{for(j=0;j<3;j++)
\{ scanf("%d",&a[i][j]); 
 } 
 } 
       printf("Enter the element to be searched");
        scanf("%d",&item); 
       for(i=0; i<3; i++)\{for(j=0; j+\left\{\begin{array}{c} \end{array}\right\}if(item==a[i][j]
\sim \sim \sim \sim \simflag=1;
                       printf("Element found at position =%d,%d",i,j); 
 } 
 } 
 } 
       if(flag==0) printf("Element Not Found");
```

```
getch();
```
#### **PROGRAM NO.3**

#### *Aim: - To merge two sorted array into one sorted array.*

}

```
#include<stdio.h> 
#include<conio.h> 
void main() 
{ 
        int a[10],b[10],c[20],i,j,k,n,m,t; 
        clrscr(); 
        printf("Enter size of Array A\n"); 
        scanf("%d",&n); 
       printf("Enter the data in Array A\<sup>"</sup>);
       for(i=0; i \le n; i++) { 
       scanf("%d", \&a[i]); } 
       printf("Enter size of Array B\n");
        scanf("%d",&m); 
       printf("Enter the data in Array B\n");
       for(j=0; j\leq m; j++)\{ scanf("%d",&b[j]); 
 } 
       i=j=k=0;while(i <n & &i <m)
\{if(a[i] < b[j])c[k++]=a[i++]; else 
               if(a[i] \ge = b[j])c[k++]=b[j++]; }
```

```
if(i \leq n) { 
                for(t=0; t \le n; t++)c[k++]=a[i++]; } 
        else 
         { 
                for(t=0; t\le m; t++)c[k++]=b[j++]; } 
        printf("\n");
        for(k=0;k<(m+n);k++)
         printf("\n %d ",c[k]); 
   getch(); 
  }
```
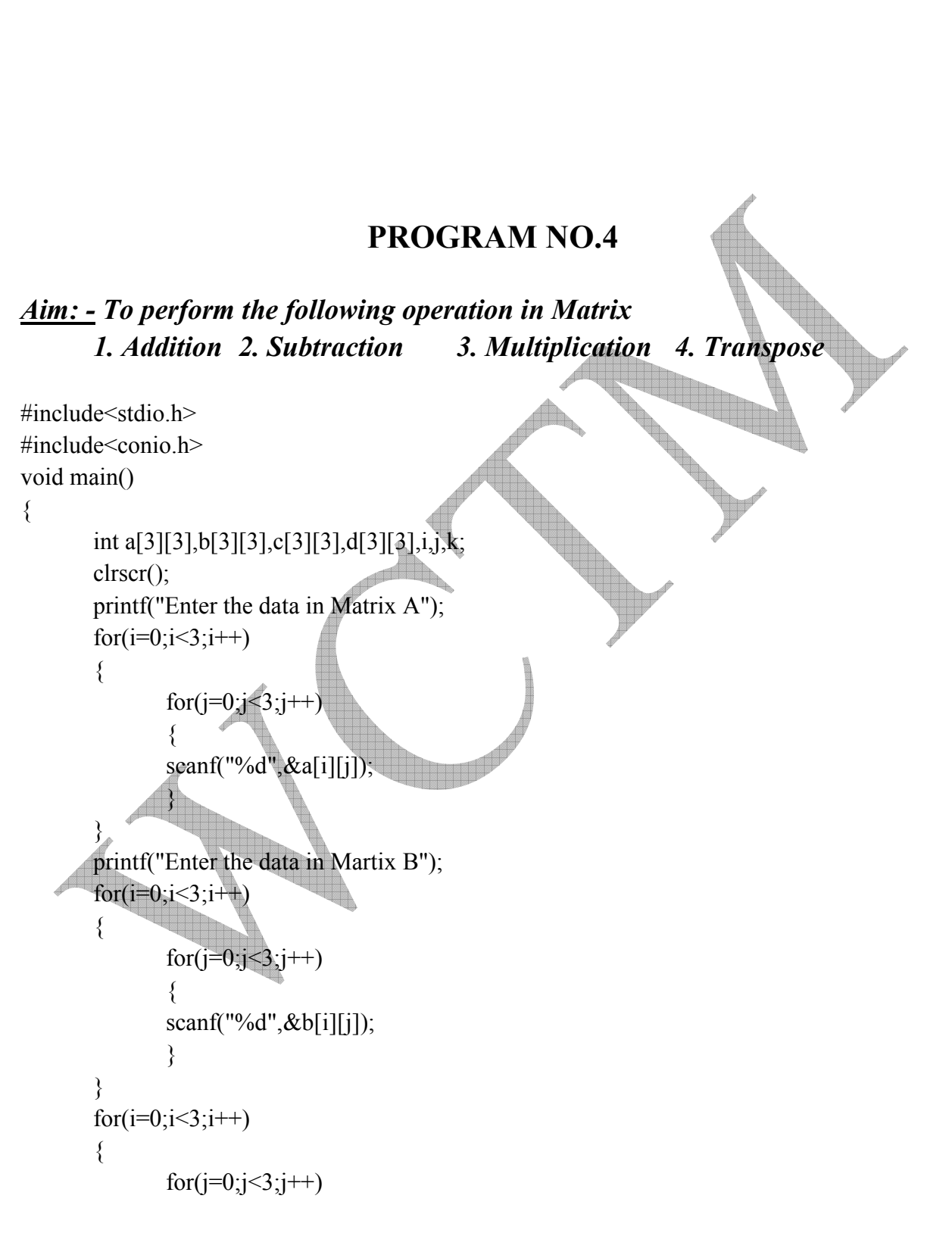

```
\{c[i][j]=a[i][j]+b[i][j]; } 
 } 
     printf("Addition of two Matrix A and B is\n");
     for(i=0; i<3; i++)\{for(j=0;j<3;j++)
\{printf("%d\t",c[i][j]);
 } 
          printf("\n");
 } 
          for(i=0; i<3; i++)\{for(j=0;j<3;j++)
\{c[i][j]=a[i][j]-b[i][j]; } 
 } 
     printf("Subtraction of two Matrix A and B is\n");
     for(i=0;i<3;i++) { 
           for(j=0;j<3;j++)
\{ printf("%d\t",c[i][j]); 
1
           printf("\n");
\left\{\right\}printf("Transpose of Matrix C is\n");
     for(i=0; i<3; i++))
\{for(j=0;j<3;j++)
\{d[j][i]=c[i][j]; } 
 } 
     for(i=0; i<3; i++)\{
```

```
for(j=0;j<3;j++)
\{printf("%d\t",d[i][j]);
 } 
          printf("\n");
      } 
          printf("Multiplication of Matrix A and B is\n");
          for(i=0; i<3; i++)\{for(j=0;j<3;j++)
\{c[i][j]=0;for(k=0;k<3;k++)
\{c[i][j]=c[i][j]+a[i][k]*b[k][j]; } 
 } 
 } 
          printf("\ln");
          for(i=0; i<3; i++)\{for(j=0; j\leq 3; j++)\{printf("%d\t",c[i][j]);
 } 
          printf("\n"
\qquad \qquadgetch();
```
}

#### **PROGRAM NO.5**

#### *Aim: - To perform the swapping of two numbers using call by value and call by reference.*

```
#include<stdio.h> 
#include<conio.h> 
void swapbyvalue(int,int); 
void swapbyref(int*,int*); 
void main() 
{ 
         int a,b; 
        \text{clrscr}();
         printf("Enter the two numbers"); 
         scanf("%d%d",&a,&b); 
       swapbyvalue(a,b);
         swapbyref(&a,&b); 
        printf("\nNumber after swapping by Reference\n");
        printf("\na=%d\nb=%d",a,b);
         getch(); 
} 
void swapbyvalue(int x, int y) 
{ 
         int temp; 
         temp=x; 
         x=y;
```

```
 y=temp; 
       printf("\nNumbers after swapping by value are\n");
       printf("a=0%d",x);
       printf("\nb=%d",y);
void swapbyref(int *x,int *y) 
        int temp; 
       temp=x;
```

```
*_{X}="*_{Y};
 *y=temp;
```
}

}

{

## **PROGRAM NO.6**

*Aim: - To perform following operation on strings using string functions 1. Addition 2. Copying 3. Reverse 4. Length of String.* 

```
#include<conio.h> 
#include<stdio.h> 
#include<string.h> 
void main() 
{ 
         char a[20],b[20],c[20]; 
        int 1; \triangle clrscr(); 
         printf("Enter the First String"); 
        scanf("%s",&a);
         printf("Enter the Second String"); 
        scanf("%s",&b);
        \text{strcat}(a,b);
         printf("\nConcatenation of String a and b is:%s",a); 
        l=strlen(a);
         printf("\nLength of String is %d",l); 
        strcpy(c,a);
        printf("\nthe Copied String is %s",c);
        strrev(a);
```
printf("\nreverse of String is %s",a);

getch();

}

# **PROGRAM NO.7 (a)**

#### *Aim: - To search an element in the array using Iterative Binary Search.*

```
#include<stdio.h> 
#include<conio.h> 
void main() 
{ 
       int a[20],n,mid,beg,i,end,item,loc=-1;
        clrscr(); 
       printf("Enter the number of elements to be entered\n");
       scanf("%d",&n);
        printf("Enter the elements in ascending order"); 
       for(i=0;i\leq n;i++)\{scanf("%d",&a[i]);
 } 
        printf("Enter the element to be searched"); 
        scanf("%d",&item); 
       beg=0;
        end=n-1; 
       while(beg <= end)
```
 $\{$ 

```
mid=(beg+end)/2; if(item==a[mid]) 
\{ loc=mid; 
              break; 
 } 
      else if(a[mid]\leitem)
       beg=mid+1; 
       else 
       end=mid-1; 
       } 
      if(loc==-1) printf("Element Not Present"); 
       else 
      printf("Element found at =%d",loc);
       getch();
```
#### }

# **PROGRAM NO.7 (b)**

*Aim: - To search an element in the array using Recursive Binary Search.* 

```
#include<stdio.h> 
#include<conio.h> 
void binary(int [],int,int);
void main() 
{ 
        int a[20],i,n,item; 
         clrscr(); 
         printf("Enter the number of items in the array"); 
         scanf("%d",&n); 
         printf("enter the data in array"); 
        for(i=0; i \le n; i++)\{ scanf("%d",&a[i]); 
 }
```
printf("Enter the element to be searched");

```
 scanf("%d",&item); 
       binary(a,n,item);
getch(); 
} 
void binary(int a[],int n,int item) 
{ 
 int beg,end,mid,loc=-1; 
beg=0;
end=n-1;while(beg <= end)
   { 
        mid=(beg+end)/2; 
        if(item==a[mid]) 
       \{ loc=mid; 
                break; 
 } 
else if(item>a[mid]) 
        beg=mid+1; 
        else 
        end=mid-1; 
 } 
  if(loc==1) printf("Element not Found"); 
   else 
   printf("Element Found at position = %d",loc); 
}
```
# **PROGRAM NO.8**

#### *Aim: - To implement Bubble Sort.*

#include<stdio.h> #include<conio.h> void bubble(int [],int); void main() {

```
int a[20], i,n;
        clrscr(); 
        printf("Enter the number of items in the array"); 
        scanf("%d",&n); 
        printf("Enter the data in the array"); 
       for(i=0; i \le n; i++)\{scanf("%d",&a[i]);
```

```
 } 
         bubble(a,n); 
getch(); 
} 
void bubble(int a[],int n) 
{ 
     int i,temp,j,p; 
    for(i=1; i \le n; i++) { 
        for(p=0;p\leq n-i;p++)
\left\{\begin{array}{cc} & \end{array}\right.if(a[p] > a[p+1])\{ temp=a[p]; 
                        a[p]=a[p+1]; a[p+1]=temp; 
 } 
 } 
 } 
    for(i=0; i \le n; i++)printf("\n%d",a[i]);
}
```
# **PROGRAM NO.9**

```
Aim: - To implement Selection Sort.
```
#include<stdio.h> #include<conio.h> void select(int [],int); void bubble(int [],int); int min(int [],int,int);

```
void main() 
{
        int a[20], i, n;
         clrscr(); 
         printf("Enter the number of items in the array");
```

```
 scanf("%d",&n); 
         printf("Enter the data in the array"); 
        for(i=0;i\leq n;i++) { 
                 scanf("%d",&a[i]); 
 } 
        bubble(a,n); select(a,n); 
         getch(); 
} 
void bubble(int a[], int n)
{ 
     int i,temp,p; 
    for(i=1; i \le n; i++) { 
        for(p=0;p<n-i;p++)
\left\{\begin{array}{cc} & \end{array}\right.if(a[p] > a[p+1])\{temp=a[p];
                        a[p]=a[p+1];a[p+1]=temp;
 } 
            } 
     } 
    printf("\nData After Bubble Sort");
    for(i=0; i \le n; i++)printf("\n%d",a[i]);
} 
void select(int a[],int n) 
{ 
         int i,loc,temp; 
        loc=0; temp=0; 
        for(i=0; i \le n; i++)\{loc = min(a,i,n); temp=a[loc];
```

```
 a[loc]=a[i]; 
               a[i]=temp; 
 } 
        printf("\nData After Selection Sort"); 
       for(i=0; i \le n; i++)printf("\n%d",a[i]);
} 
int min(int a[], int lb, int ub)
{ 
        int m=lb; 
       while(lb<ub)
        { 
              if(a[lb] \leq a[m])\{ m=lb; 
 } 
       lb++; } 
        return m; 
} 
                                  PROGRAM NO.10 
Aim: - To implement Insertion Sort. 
#include<stdio.h> 
#include<conio.h> 
void insert(int [],int);
void main() 
{ 
        int a[20],i,n;
```

```
 clrscr(); 
        printf("Enter the number of items in the array"); 
        scanf("%d",&n); 
        printf("Enter the data in the array"); 
       for(i=0;i\leq n;i++) { 
               scanf("%d", \&a[i]); } 
       insert(a,n);
        getch(); 
} 
void insert(int a[], int n)
{ 
        int i,j,temp; 
       for(i=1; i \le n; i++)\{ temp=a[i]; 
               for(j=i-1;j>=0;j-)
\{ if(a[j]>temp) 
\{+1]=a[j]
}
                        else 
                        break; 
\leftarrow }
               a[j+1]=temp;
\left\{\begin{array}{c}1\\1\end{array}\right\} printf("Data After Insertion Sort"); 
       for(i=0; i \le n; i++)printf("\n%d",a[i]);
```
}

# **PROGRAM NO.11**

#### *Aim: - To implement Quick Sort.*

#include<stdio.h> #include<conio.h>

void quicksort(int[],int,int); int partition(int [],int,int);

```
void main()
```

```
{ 
         int a[20],i,n; 
         clrscr(); 
         printf("Enter the size of array"); 
         scanf("%d",&n); 
         printf("Enter the elements in the array"); 
        for(i=0; i \le n; i++) { 
                scanf("%d", \&a[i]); } 
         quicksort(a,0,n-1); 
        for(i=0;i\leq n;i++)printf("\n%d",a[i]);
         getch(); 
} 
void quicksort(int a[],int lb,int ub) 
{ 
         int mid; 
        if(lb \leq ub) { 
                mid=partition(a,lb,ub);
                 quicksort(a,lb,mid-1); 
                 quicksort(a, mid+1, ub); } 
} 
int partition(int a[],int lb,int ub) 
{ 
         int i,p,q,t; 
        p=lb+1; q=ub; 
        i=a[1b];while(q \geq p)
```
}

```
\{while(a[p] \leq i)
             p_{++};
             while(a[q] > i) q--; 
             if(q > p) { 
                    t=a[p];a[p]=a[q];a[q]=t; } 
       } 
      t=a[lb];a[b]=a[q];a[q]=t; return q;
```
#### **PROGRAM NO.12**

*Aim: - To implement Merge Sort.* 

```
#include<stdio.h> 
#include<conio.h> 
void mergesort(int a[],int,int);
void merge(int [],int,int,int);
void main() 
{ 
         int a[20],i,n; 
         clrscr(); 
         printf("Enter the number of elements"); 
         scanf("%d",&n); 
         printf("Enter the elements"); 
        for(i=0; i \le n; i++)\{scanf("%d", \&a[i]); } 
        mergesort(a,0,n-1);
         printf("Data After Merge Sort"); 
        for(i=0;i\leq n;i++)printf("\n%d",a[i]);
         getch(); 
} 
void mergesort(int a[],int lb,int ub) 
{ 
         int mid; 
        if(lb \leq ub) { 
                mid=(lb+ub)/2; mergesort(a,lb,mid); 
                 mergesort(a,mid+1,ub); 
                 merge(a,lb,mid+1,ub); 
 } 
} 
void merge(int a[],int lb,int mid,int ub) 
{ 
         int k,p1,p2,p3,b[20]; 
        p1 = lb;p3=lb;
```
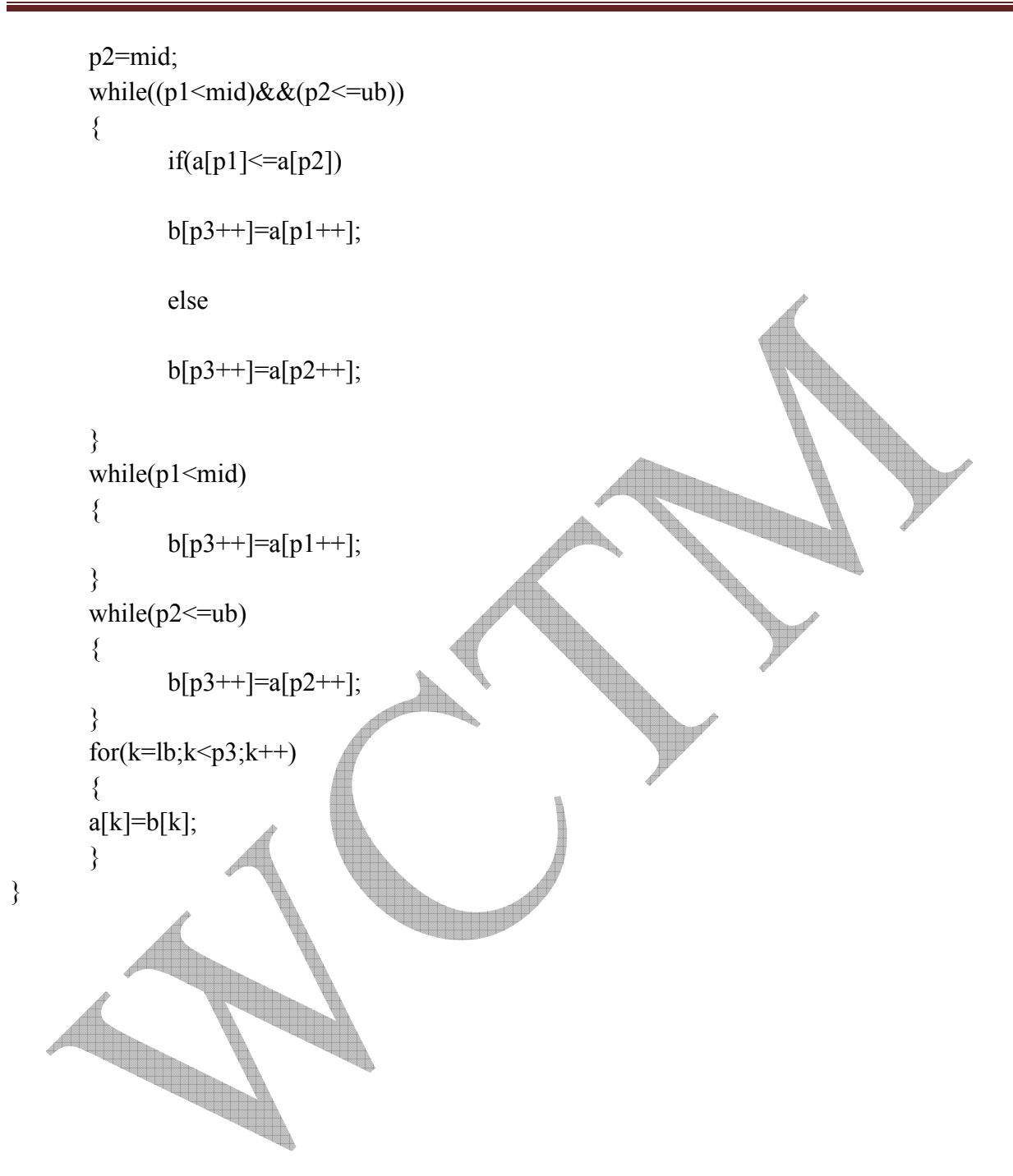

#### **PROGRAM NO.13**

*Aim: - To implement Stack using array.* 

```
#include<stdio.h> 
#include<conio.h> 
#include<process.h> 
void push(); 
void pop(); 
void display(); 
int top; 
int a[5];
void main() 
{ 
          int choice; 
         char ch; 
         top=-1; clrscr(); 
          do 
          { 
         printf("\n\t 1. PUSH");
         printf("\n\t 2. POP");
         printf("\n\t 3. DISPLAY");
         printf("\n\t 4. EXIT");
          printf("\nEnter your choice"); 
          scanf("%d",&choice); 
         switch(choice) 
\left\{ \begin{array}{c} 1 \end{array} \right\} case 1: 
          push(); 
          break; 
          case 2: 
          pop(); 
          break; 
          case 3: 
          display();
```

```
 break; 
         case 4: 
        exit(0); default: 
         printf("\nBAD CHOICE"); 
         } 
         printf("\ndo you want to continue y/n"); 
         ch=getche(); 
         } 
        while(ch = \equiv 'y');
} 
void push() 
{ 
         int item; 
        if(top==4) printf("STACK IS FULL"); 
         else 
         { 
                 printf("Enter the item to be inserted"); 
                 scanf("%d",&item); 
                 top=top+1; 
                 a[top]=item; 
                 //top=tope; 
 } 
} 
void pop() 
{ 
         int item; 
        if(top==1) printf("STACK IS EMPTY"); 
         else 
         { 
                 item=a[top]; 
                 top=top-1; 
                 printf("%d is deleted",item); 
                 //top=tope; 
 }
```
}

```
void display() 
{ 
         int i; 
        for(i=top;i>=0;i--)printf("\n%d",a[i]);
}
```
#### **PROGRAM NO.14**

#### *Aim: - To implement Queue using array.*

```
#include<stdio.h> 
#include<conio.h> 
#include<process.h> 
void insert(); 
void delet();
void display(); 
int front,rear; 
int q[5];
void main() 
{ 
         int choice; 
         char ch; 
        front= -1;
        rear=-1;
         clrscr(); 
         do 
         { 
         printf("\n\t 1. INSERT"); 
         printf("\n\t 2. DELETE"); 
        printf("\n\t 3. DISPLAY");
        printf("\n\t 4. EXIT");
         printf("\nEnter your choice"); 
         scanf("%d",&choice); 
        switch(choice)
         { 
         case 1: 
         insert(); 
         break; 
         case 2: 
         delet(); 
         break;
```

```
 case 3: 
        display(); 
        break; 
        case 4: 
       exit(0); default: 
        printf("\nBAD CHOICE"); 
        } 
       printf("\ndo you want to continue y/n");
        ch=getche(); 
 } 
        while(ch=='y'||'Y'); 
} 
void insert() 
{ 
        int item; 
       if(((front==1) & (real == 5)) || (front = rear + 1)) { 
        printf("QUEUE IS FULL"); 
        } 
        else 
        { 
                printf("Enter the element"); 
               scanf("%d",&item);
                if(front==-1) 
\left\{ \begin{array}{c} \end{array} \right\}front=1
                       rear=1; 
}
                else if(rear==5) 
\{ rear=0; 
 } 
                else 
\{ rear=rear+1; 
 } 
                q[rear]=item;
```

```
WCTM /IT/LAB MANUAL/3RD SEM/DATA STRUCTURE 
 } 
} 
void delet() 
{ 
       int item; 
      if(from==1)\{ printf("QUEUE IS EMPTY"); 
       } 
       else 
       { 
             item=q[front]; 
             if(front==rear) 
\{front=-1;
                   rear=-1; 
 } 
             else if(front==5) 
\{ front=0; 
 } 
             else 
             front=front+1; 
            printf("%d is deleted", item);
 } 
} 
void display() 
{ 
       int i; 
      if(from == 1) printf("QUEUE IS EMPTY"); 
       else 
       { 
      for(i=front;i<=rear;i++)\{printf("\n%d",q[i]);
       }}
```
#### **PROGRAM NO.15**

#### *Aim: - To implement Linked List.*

}

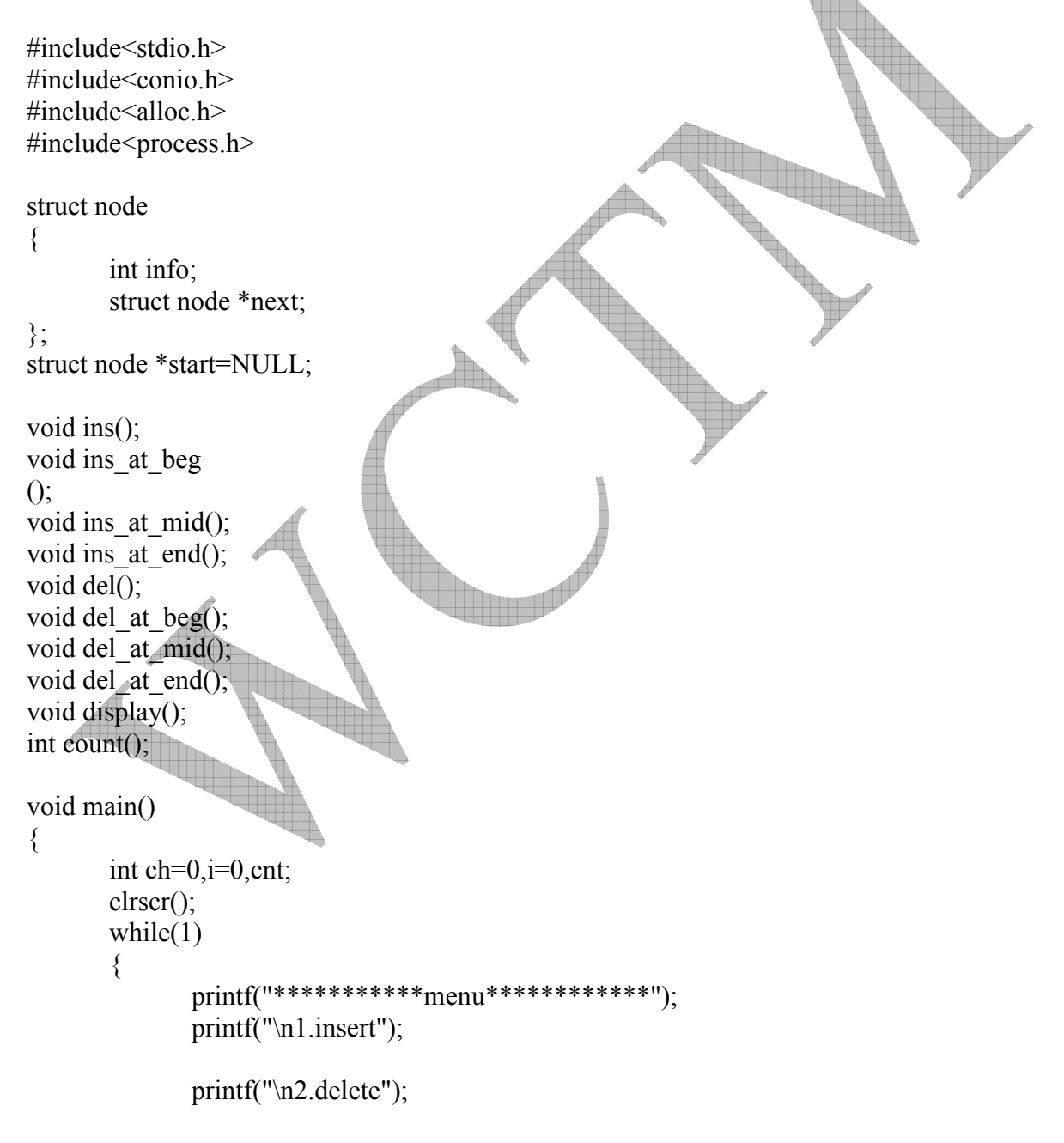

```
 printf("\n3.display"); 
                printf("\n4.count"); 
                printf("\n5.exit"); 
                printf ("\nenter your choice : "); 
                scanf("%d",&ch); 
                switch(ch) 
\{ case 1:ins(); 
                        break; 
                        case 2:del(); 
                        break; 
                        case 3:display(); 
                        break; 
                        case 4:cnt=count(); 
                               printf("\n the no of nodes : %d\n",cnt);
                        break; 
                       case 5:exit(1); } 
         } 
} 
void ins() 
{ 
       int i=0, ch1=0;
        printf("\nenter your choice"); 
        printf("\n1.insert at the beggning"); 
       printf("\n2.insert at the middle");
        printf("\n3.insert at the end"); 
        scanf ("%d",&ch1); 
        switch(ch1)\sqrt{ }\overline{a}case 1:ins at beg();
                break; 
               case 2:ins at mid();
                break; 
               case 3:ins at end();
 } 
} 
void ins_at_beg()
{
```

```
 int info; 
        struct node *t=(struct node *)malloc(sizeof(struct node));
         printf("\nenter information to be inserted in the beggning"); 
        scanf("%d",&info); 
        t->info=info; 
        t->next=start; 
        start=t; 
} 
void ins_at_mid()
{ 
        int inform,x,i; 
       struct node *t=(struct node *)malloc(sizeof(struct node));
        struct node *p=start; 
        printf("\nenter the location after which new node to be added"); 
       scanf("%d", \&x);
        for(i=1;i\leq x;i++) p=p->next; 
       printf("\nenter information of the new node"); 
        scanf("%d",&inform); 
        t->info=inform; 
        t->next=p->next; 
        p->next=t; 
} 
void ins at end()
{ 
        int inform1; 
       struct node *t=(struct node *)malloc(sizeof(struct node));
        struct node *p=start; 
        printf("\nenter information to be added"); 
        scanf("%d",&inform1); 
        t->info=inform1; 
         while(p->next!=NULL) 
                p=p->next; 
        p->next=t; 
        t->next=NULL; 
} 
void del() 
{ 
       int k=0, ch2=0;
         printf("\nenter your choice"); 
        printf("\n1.delete at the beggning");
```

```
 printf("\n2.delete at the middle"); 
        printf("\n3.delete at the end"); 
       scanf ("%d", &ch2);
        switch(ch2) 
         { 
                case 1:del_at_beg(); 
                break; 
               case 2:del at mid();
                break; 
               case 3:del at end();
                break; 
 } 
} 
void del_at_beg() 
{ 
        struct node *t=start; 
        start=start->next; 
       free(t);} 
void del at mid()
{ 
        int n; 
        struct node *cur=start; 
        struct node *pre=start; 
       printf("\nenter information to be deleted"
       scanf("%d",\&n); while(cur->info!=n) 
\{ pre=cur; 
               cur=cur->next; 
 } 
        pre->next=cur->next; 
        free(cur); 
} 
void del at end()
{ 
        struct node *cur=start; 
        struct node *pre=start; 
        while(cur->next!=NULL) 
        \{
```

```
 pre=cur; 
                   cur=cur->next; 
 } 
          pre->next=NULL; 
          free(cur); 
} 
void display() 
{ 
         struct node *p=start;<br>printf("\n\n*********
                               printf("\n\n***************LINK LIST*****************\n\n"); 
         while(p!=NULL) { 
                  printf("%d\n",p->info);
                   p=p->next; 
 } 
} 
int count() 
{ 
          int c=0;
          struct node *q=start; 
          while(q!=NULL){ 
                  q=q->next; 
                   c=c+1;
         } 
   return c; 
}
```